### Parts1

<TABLE width="778" border="0" cellspacing="0" cellpadding="5">

```
<TR bgcol or ="#FFCCCC" ><br><TD cl ass="text" >
                     \overline{\text{dB}}\leftarrowB\leftarrowFONT col or ="#FFOOOO" >
         \sqrt{FON} \sqrt{B}<P><B><FONT color="#FF0000">
               <FONT></B>
                          \langle \text{BR} \rangle\overline{\text{CNOT}} col or ="#FF0000" \timesB
                                                                                                                                                                                              </B</FONT><BR>\overline{Y} FONT color="#FFOOOO">\overline{B}\langleB\rangle\langleRR>
                          \overline{\text{C}} \overline{\text{C}} </B</FONT>\langleRR>\overline{\text{C}} \overline{\text{C}} </B</FONT></P>
                      \langle \mathsf{H} \mathsf{R} \rangle\langle RR \rangle\triangleR>
                  \lt/TD
              \langle/TR\rangle<TABLE>
      Parts<sub>2</sub>
<BR><B><FONT
                                                                                                                            color="#0000FF''><Ahref="../download/exterior_accsess_cgi.txt">exterior_accsess.cgi</A>&lt;&lt;
                                                                                                                                                                               \langleFONT>\langleB>\langlebR>
                          perl pass
                                                        35 - 40sos2.cgi
                                                                                                                                <BR>755
                                                                                                                                                                         <BR><BR>Parts3
<BR><B><FONT color="#0000FF">sos2.cgi # ---------- FILE PATH Line31</FONT></B><BR>
 \text{sub} = \text{1}. \text{bit.dat}; # bit.dat
                                                                                   666(606)\lt/b>\t-Br<TEXTAREA name="textarea10" cols="100" rows="4" wrap="OFF">
\text{Bbitdat} = \text{'.bit.dat}; \# \text{bit.dat}666(606)
\text{Bbitdat} = \text{'./bit.dat}; \# \text{bit.dat}666(606)
#-ADD-
\text{Stistin} = \text{'.} \text{listin.cgi'}; \# \text{listin.dat}666(606)
#-END of ADD-SION0009v1.02-2-1/14
\triangleTEXTAREA>
```
Parts4

 $<$ BR $>$ <B><FONT color="#0000FF">sos2.cgi  $\langle$ BR>  $$  $<$ b> $<$ BR> <TEXTAREA name="textarea13" cols="100" rows="5" wrap="OFF">  $#=$ Sub List OUT  $=$   $=$   $=$   $=$   $=$   $=$   $=$   $=$   $=$   $\neq$   $+$ sub list\_out { \$del\_fg = 1 if (@[0] eq 'del');<br>&anno;userout if (!\$del\_fg); &anplisting stamp, it st\_it,<br>show = time - 7200,<br>\$del\_check = time - \$def\_dl \* 86400, Sidel\_check = time - Sidef\_dl \* 86400,<br>foreach (O... \$#1 stillnes) {<br>(\$pid,\$pnm;\$pps,\$pjb,\$pig,\$psp,\$pbp,\$pbn,\$pak,\$pdd,\$php,\$pxp,\$pab,\$pdb,<br>\$pav,\$pown,\$pb z,\$pdt,\$pnm,\$pbg,\$pxi,\$ptm;\$ofher) = split(/&lt;&gt;/,\$lstlines[\$\_ &anp; partnerout; \$getpartnerfl ag =  $0$ push(@newlines, \$pline); }<br>elsif (\$del\_check & t; \$ptm|| \$pps eq \$adnpas) { push(@newlines, \$l stlines[\$\_]); }<br>else { unlink(&quot; \$usrdir\$id\.dat&quot;); } ſ, push(@newlines,\$line)if(!\$del\_fg);<br>@newlines = sort @newlines; &anp; writedat(\$listin, @newlines);  $\left\{ \right\}$  $\langle$ TEXTAREA><BR>  $<$ FONT color="#FF0000">  $<$ FONT><BR>  $<$ BR $>$  $<$ BR $>$  $\lambda$  $\overline{(}$  $\langle$ BR>  $<$ BR $>$  $\langle$ BR> Parts<sub>5</sub>  $<$ BR $>$ <B><FONT color="#0000FF">sos2.cgi # Sub List In # Line2229-2234</FONT></B><BR>  **for each \$no (0... \$#usrfile) {** $**8**$ open(IN,"\$usrdir\$usrfile<span class="error">  $\langle$ span>");  $\langle$ BR>  $$line =$ ; close(IN);  $$ push(@lstlines,\$line);<BR>  $\langle$ b> $\langle$ br> <TEXTAREA name="textarea14" cols="100" rows="5" wrap="OFF"> #-EDIT-# foreach \$no  $(0 \dots$ \$#usrfile) {

# open(IN, & quot; \$usrdir \$usrfile \$no] & quot; );

```
# \text{Since} = \< \text{It}; IN \> \text{gt};
```
 $\# \text{ close}(\text{IN})$ :

# push(@lstlines,\$line);

# }

```
�push (@editor,"get_file&list_in 軽 量 化 Ver1.01 <A href='http://www.salion2
.halfmoon.jp/soswiki/wiki.cgi' target='_blank'>by SION & SOSWiki&It;/A>");
open(IN, "$listin") || &error("Can't open $listin");
\Phi stlines = &It;IN>;
 close(IM);
```
#-END of EDIT- [SION0009v](http://www.salion2.halfmoon.jp/soswiki/wiki.cgi/sion?page=SION0009)1.02-4-2/14  $\langle$ TEXTAREA $\rangle$  $\langle$ BR $>$ <FONT color="#FF0000">

 $<$ /FONT>

### Parts6

 $<$ BR $>$ 

```
<B><FONT color="#0000FF">sos2.cgi # Sub Delete After # Line1833</FONT></B><BR>
<b> unlink("$usrdir$id\.dat"); </b><br>
<TEXTAREA name="textarea15" cols="100" rows="4" wrap="OFF">
```
unlink(" \$usrdir\$id\.dat");

#-ADD-

```
��&list_out('del');
```
#-END of ADD- [SION0009v](http://www.salion2.halfmoon.jp/soswiki/wiki.cgi/sion?page=SION0009)1.02-5-3/14 </TEXTAREA>

### Parts7

 $<$ BR $>$ 

<B><FONT color="#0000FF">sos2.cgi # Sub Save Game # Line1781</FONT></B><BR>  **&userout;**  $\text{Springs} = 1$ **;**  $\text{A}$  $\text{main}$  **form;**  $\text{B}$  $\text{B}$ <TEXTAREA name="textarea16" cols="100" rows="3" wrap="OFF"> #-EDIT-  $\&userout$   $\&printmsg = 1; \&vain_form;$ 

&anp; list\_out; \$printmsg = 1; & main\_form;

```
#-END of EDIT- SION0009v1.02-6-4/14
</TEXTAREA><BR><BR><BR>
<B><FONT color="#0000FF">sos2.cgi # Sub Make Continue # Line548</FONT></B><BR>
"; &userout; <b>5fg</b><TEXTAREA name="textarea17" cols="100" rows="3" wrap="OFF">
#-EDIT-\{fg} ="; &userout;
```

```
$fg = '': \quad \text{Bamp}; \quad \text{list\_out};
```
#-END of EDIT- [SION0009v](http://www.salion2.halfmoon.jp/soswiki/wiki.cgi/sion?page=SION0009)1.02-6-5/14 </TEXTAREA>

## Parts8

 $<$ BR $>$ 

<B><FONT color="#0000FF">sos2.cgi # Sub List In Order # Line1935</FONT></B><BR>

 **& find\_del; & find\_best;**  $\langle$ **b>** $\times$ **Br>** 

<TEXTAREA name="textarea19" cols="100" rows="3" wrap="OFF">

#-EDIT- &find\_del; &find\_best;

&anp; find\_best;

#-END of EDIT- [SION0009v](http://www.salion2.halfmoon.jp/soswiki/wiki.cgi/sion?page=SION0009)1.02-7-6/14

</TEXTAREA><BR><BR><BR>

<B><FONT color="#0000FF">sos2.cgi # Sub Find to Delete # Line1983-1986</FONT></B><br>

 **= # Sub Find to Delete #** $**8R**$ 

sub find\_del {<BR>

if (\$now  $>$  \$tm && \$ps ne \$admpas) { unlink("\$usrdir\$id\.dat"); } <BR $>$ 

 $\langle$ b> $\langle$ Br>

<TEXTAREA name="textarea18" cols="100" rows="5" wrap="OFF">

#-DEL-

# Sub Find to Delete #

#sub find del {

# if (\$now > \$tm & & \$ps ne \$admpas) { unlink(  $\&$  quot;  $\&$  usrdir\$id\.dat  $\&$  quot; ); }

#}

#-END of DEL- [SION0009](http://www.salion2.halfmoon.jp/soswiki/wiki.cgi/sion?page=SION0009)v1.02-7-7/14

</TEXTAREA>

# Parts9

 $\langle RR \rangle$ 

<B><FONT color="#0000FF">sos2.cgi # Sub Normal Action # Line642</FONT></B><br>  **if (\$Fm{'id'} eq \$pid) { \$mysp = \$psp; \$mybp = \$pbp }**  $\langle b \rangle$ <TEXTAREA name="textarea20" cols="100" rows="3" wrap="OFF"> #-EDIT- if  $(\frac{Fm}{id'}\)$  eq  $\frac{Fm}{s}$  {  $\frac{Fm}{s}$  =  $\frac{Fm}{s}$ }  $\frac{Fm}{s}$ 

if (\$Fm{'id'} eq \$pid) { @rcdlines = &anp; getuser(" \$Fm{'id'}"); }

```
#-END of EDIT- SION0009v1.02-8-8/14
```
</TEXTAREA><BR>

 $\leq$ FONT color="#FF0000"> # Sub Normal Action #  $\qquad$  [  $\text{\$my**}$  ]  $\qquad$  [  $\text{\$**}$ ]  $\langle BR \rangle$ \$mysp \$sp \$mybp \$bp<BR>

 $$m_y$ hp  $$m_y$ tw  $$tw$  </FONT>

Parts10

 $\langle RR \rangle$ 

<B><FONT color="#0000FF">sos2.cgi # Sub Levy # Line1788</FONT></B><BR>

 **& get file;**  $**8**$ 

<TEXTAREA name="textarea21" cols="100" rows="5" wrap="OFF">

#-EDIT- &amp:get\_file:

opendir(DIR, " \$usrdir") || &anp; error(" metalsandiretion); | " ); @usrfile = sort grep /\.dat/,readdir(DIR); �closedir(DIR);

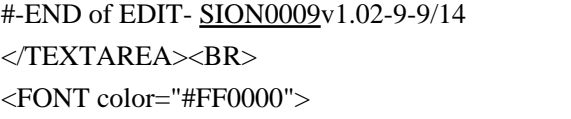

 $&getfile$  $<$ /FONT>

### Parts11

 $\langle RR \rangle$ 

<B><FONT color="#0000FF">sos2.cgi # Sub Make New # Line506</FONT></B><BR>  **&get\_file; &list\_in; &get\_host; &find\_user;**  $**8**$ <TEXTAREA name="textarea25" cols="100" rows="3" wrap="OFF"> #-EDIT- &get\_file; &list\_in; &get\_host; &find\_user;

&anp; list\_in; &anp; get\_host; &anp; find\_user;

#-END of EDIT- [SION0009v](http://www.salion2.halfmoon.jp/soswiki/wiki.cgi/sion?page=SION0009)1.02-10-10/14 </TEXTAREA><BR><BR><BR> <B><FONT color="#0000FF">sos2.cgi # Sub Normal Action # Line633</FONT></B><BR>  $\langle B \rangle$  &get\_file; &list\_in;  $\langle \rangle b \rangle \langle BR \rangle$ <TEXTAREA name="textarea23" cols="100" rows="3" wrap="OFF"> #-EDIT- &get\_file; &list\_in;

&anp; list\_in;

#-END of EDIT- [SION0009v](http://www.salion2.halfmoon.jp/soswiki/wiki.cgi/sion?page=SION0009)1.02-10-11/14 </TEXTAREA><BR><BR><BR> <B><FONT color="#0000FF">sos2.cgi # Sub List In Order # Line1929</FONT></B><BR> <b> &get\_file; &list\_in; &unlock; </b><br> <TEXTAREA name="textarea24" cols="100" rows="3" wrap="OFF"> #-EDIT- &get\_file; &list\_in; &unlock;

&anp; list in; &anp; unlock;

#-END of EDIT- [SION0009v](http://www.salion2.halfmoon.jp/soswiki/wiki.cgi/sion?page=SION0009)1.02-10-12/14 </TEXTAREA><BR><BR><BR>

<B><FONT color="#0000FF">sos2.cgi # Sub Sales In Order # Line1960</FONT></B><BR>  $\langle B \rangle$  &get\_file; &list\_in; &unlock;  $\langle$ b> $\langle B \rangle$ <TEXTAREA name="textarea22" cols="100" rows="3" wrap="OFF"> #-EDIT- &get\_file; &list\_in; &unlock; &anp; list\_in; &anp; unlock; #-END of EDIT- [SION0009v](http://www.salion2.halfmoon.jp/soswiki/wiki.cgi/sion?page=SION0009)1.02-10-13/14 </TEXTAREA> Parts12  $<$ BR $>$ <B><FONT color="#0000FF">sos2.cgi # Sub Get User File # Line2186-2193</FONT></B><BR>  **# Sub Get User File #** $**R**$ sub get file  $\langle$  <BR> return if \$getfileflag;<BR> opendir( $\text{DIR}, \text{``Susrdir''}$ )  $\parallel \text{&error(''}$   $\parallel$  $@$ usrfile = sort grep  $\wedge$ .dat/,readdir(DIR);<BR>  $closedir(DIR); R $>$$  $\text{Setfileflag} = 1; R>$  $\langle$ b> $\langle$ Br> <TEXTAREA name="textarea26" cols="100" rows="5" wrap="OFF"> #-DEL- # Sub Get User File # #sub get\_file { # return if \$getfileflag; # opendir(DIR,"\$usrdir") || &error(" ユーザデータ読みこみエラー "); #  $@$ usrfile = sort grep  $\wedge$ .dat/,readdir(DIR); # closedir(DIR); #  $\text{Sgetfileflag} = 1$ ; #} #-END of DEL- [SION0009](http://www.salion2.halfmoon.jp/soswiki/wiki.cgi/sion?page=SION0009)v1.02-11-14/14  $<$ /TEXTAREA> Parts13  $<$ BR $>$ <B><FONT color="#0000FF">ufs2.cgi # ------------ FILE PATH Line32</FONT></B><BR>  $**SET**$ <TEXTAREA name="textarea3" cols="100" rows="4" wrap="OFF">  $$bupdate = './bup.dat';$  #  $bup.dat$   $666 (606)$ #-ADD-  $\text{Stistin} = \text{'Jistin.cgi'}$ ; # listin.dat 666(606) #-END of ADD- [SION0009v](http://www.salion2.halfmoon.jp/soswiki/wiki.cgi/sion?page=SION0009)1.02-12-1/7 </TEXTAREA><BR><BR><BR>  $\langle B \rangle \langle FONT \rangle$ color="#0000FF">ufs2.cgi  $\langle FONT \rangle \langle B \rangle \langle BR \rangle$ 

 $<$ h $>$ 

<TEXTAREA name="textarea6" cols="100" rows="5" wrap="OFF"> Sub List OUT =========#  $#=$ sub list\_out { \$del  $fq = 1$  if  $(@[0]$  eq 'del'); & amp; list\_in;  $under$  enew i nes  $\frac{1}{200}$  show = time - 7200. show = time - 3:20)<br>foreach (0... \$#1 stlines) {<br>foreach (0... \$#1 stlines) {<br>(\$pid, \$pnm, \$pps, \$pjb, \$pig, \$psp, \$pbp, \$pbn, \$pak, \$pdd, \$php, \$pxp, \$pab, \$pdb,<br>(\$pid, \$pnm, \$pps, \$pjb, \$pig, \$psp, \$pbp, \$pbn, \$pak, \$pdd next } elsif (\$now > \$ptm &anp; &anp; \$pps eq \$adnpas) {<br>&anp; get\_partner(\$pid);  $(\phi)$  (\$php, \$ptm) = 8anp; hprecover (\$php, \$pxp, \$psp, \$pav, \$ptm, \$pfg); &anp; partnerout; \$getpartnerfl ag =  $Q_1$ push(@newlines,\$pline);<br>} elsif (\$del\_check & t; \$ptm) { push(@newlines, \$I stlines[\$\_]);  $\}$  el se { unlink(" \$usrdir\$id\.dat");  $\mathcal{E}$  $\mathcal{E}$ push(@newlines,\$line) if (!\$del\_fg); enewlines = sort @newlines 8anp; writedat (\$listin, @newlines);  $\mathcal{E}$  $\langle$ TEXTAREA> $\langle$ BR> sos2.cgi *&userout*  $\langle BR \rangle \langle BR \rangle \langle BR \rangle$ <B><FONT color="#0000FF">ufs2.cgi # Sub List In # Line970-975</FONT></B><BR>  $\langle B \rangle$  for each \$no (0... \$#usrfile) { $\langle BR \rangle$ open(IN,"\$usrdir\$usrfile<span class="error">  $\langle$ span>");  $\langle$ BR>  $\text{Since } = \langle \text{IN} \rangle$ : close(IN):  $\langle \text{BR} \rangle$ push $(\textcircled{a}$  lstlines, \$line); <BR>  $\ Br$ <TEXTAREA name="textarea11" cols="100" rows="5" wrap="OFF"> #-EDIT-# foreach  $\text{Sno}(0 \dots \text{Stussfile})$  { # open(IN, & quot; \$usrdir \$usrfile \$no] & quot; ) & quot; ); #  $\text{Blue} = \< 1$  : IN  $\< 2$  ::  $# close(IN);$  $#$  push(@lstlines,\$line);  $#$ } open(IN, " \$I i stin" ) || &anp; error(" Can't open \$I i stin" );  $\Phi$  stlines = & t; IN>;  $close(1 N)$ #-END of EDIT-SION0009v1.02-12-2/7 </TEXTAREA><BR><BR><BR>

<B><FONT color="#0000FF">ufs2.cgi # Sub Made From # Line612</FONT></B><BR>

**&make\_from;</b><BR>** 

<TEXTAREA name="textarea7" cols="100" rows="5" wrap="OFF"> #-ADD-

```
�$nm = $Fm{'name'};
\beta ps = \frac{m(3)}{3} ps�&list_out;
```
#-END of ADD- [SION0009v](http://www.salion2.halfmoon.jp/soswiki/wiki.cgi/sion?page=SION0009)1.02-12-3/7

& make from;

</TEXTAREA><BR><BR><BR>

<B><FONT color="#0000FF">ufs2.cgi # Sub Made Free # Line654</FONT></B><BR>

**&make\_free;**  $<$ **/b>** $<$ **BR>** 

<TEXTAREA name="textarea8" cols="100" rows="5" wrap="OFF">

#-ADD-line

 $\mathsf{Smm} = \mathsf{S}\mathsf{Fm}' \mathsf{name}'$  };  $\beta ps = \frac{6}{3}Fm($ ' ps1' }; �&list\_out;

#-END of ADD- [SION0009v](http://www.salion2.halfmoon.jp/soswiki/wiki.cgi/sion?page=SION0009)1.02-12-4/7

&anp; nake\_from;

</TEXTAREA><BR><BR><BR>

<B><FONT color="#0000FF">ufs2.cgi # Sub Recover Player # Line765</FONT></B><BR>

<b> &admin; </b><br>

<TEXTAREA name="textarea12" cols="100" rows="5" wrap="OFF">

#-ADD-line

 $$$ line =  $$$ newdata;  $(\mathsf{Si}\,d,\mathsf{Smm},\mathsf{Sps}) = \mathsf{spl}\,\mathsf{it}(\mathsf{`}\,\mathsf{&}\,\mathsf{t};\mathsf{`}\,\mathsf{g}\mathsf{d};\mathsf{`},\mathsf{``}\mathsf{si}\,\mathsf{in}\mathsf{e});$ �&list\_out;

#-END of ADD- [SION0009v](http://www.salion2.halfmoon.jp/soswiki/wiki.cgi/sion?page=SION0009)1.02-12-5/7

&anp; admin;

</TEXTAREA><BR><BR><BR> <B><FONT color="#0000FF">ufs2.cgi # Sub Delete # Line776</FONT></B><BR> <b> &admin; </b><br> <TEXTAREA name="textarea" cols="100" rows="4" wrap="OFF"> #-ADD-line

�&list\_out('del');

#-END of ADD- [SION0009v](http://www.salion2.halfmoon.jp/soswiki/wiki.cgi/sion?page=SION0009)1.02-12-6/7

&anno; admin;

</TEXTAREA><BR><BR><BR> <B><FONT color="#0000FF">ufs2.cgi # Sub User Out # Line964</FONT></B><BR>  **&writedat("\$usrdir\$id\.dat",@rcdlines);**  $**&**$ <TEXTAREA name="textarea2" cols="100" rows="4" wrap="OFF">

&anp; writedat(" \$usrdir\$id\.dat",@rcdlines);

#-ADD-line

&anp; list\_out;

#-END of ADD- [SION0009v](http://www.salion2.halfmoon.jp/soswiki/wiki.cgi/sion?page=SION0009)1.02-12-7/7 </TEXTAREA>